# **Vorgangsbeziehungen in Microsoft Project**

Verknüpfungen zwischen Vorgänger und Nachfolger

### **EA (Ende‐Anfang) Verknüpfung**

Der Vorgang beginnt, wenn der Vorgänger beendet ist.

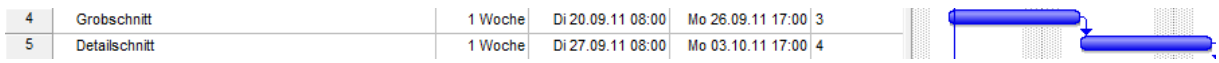

### **AA (Anfang‐Anfang) Verknüpfung**

Der Vorgang beginnt nur, wenn der Vorgänger ebenfalls beginnt.

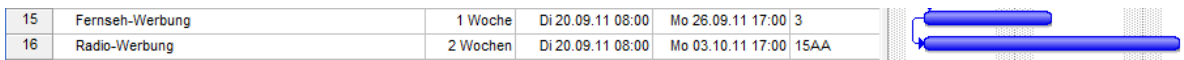

## **EE (Ende‐Ende) Verknüpfung**

#### Der Vorgang endet, wenn der Vorgänger beendet ist.

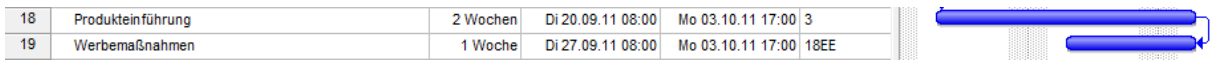

### **AE (Anfang‐Ende) Verknüpfung**

Der Vorgang endet erst dann, wenn der Vorgänger beginnt.

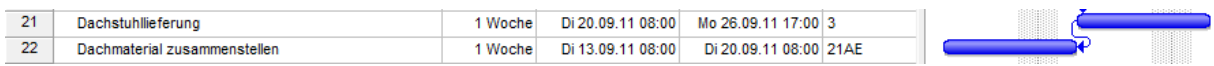

#### **Fortlaufende Vorgänge**

#### Der Vorgang läuft ohne Unterbrechung.

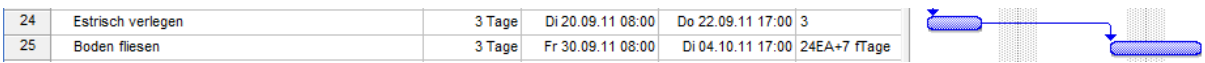

#### **Weitere Beispiele**

Der Vorgang kann 40% vor dem Ende beginnen.

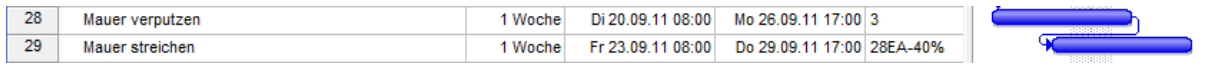

#### Der Vorgang kann erste 2 Arbeitstage nach dem Ende des Vorgangs 31 beginnen.

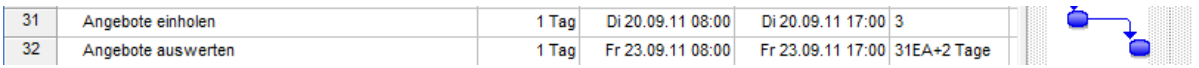